## Checklist do Twitter Ads para agências baixarem

Use o Twitter para promover o lançamento do seu próximo produto ou recurso e para se conectar com os eventos e conversas que acontecem no momento

Identifique os objetivos e métricas específicos do seu cliente e entre em contato com nossa equipe de vendas para obter informações [personalizadas](https://business.twitter.com/pt/form/contact-us.html) sobre os benchmarks de desempenho no setor

Solicite um [pedid](https://business.twitter.com/pt/resources/io-request.html)o de [inserção](https://business.twitter.com/pt/resources/io-request.html) (IO) se você estiver planejando gastar mais de US\$ 5.000 (ou o equivalente na sua moeda local)

[Configure](https://business.twitter.com/pt/help/troubleshooting/multi-user-login-faq.html) login para [múltiplos](https://business.twitter.com/es/help/troubleshooting/multi-user-login-faq.html) usuários, de modo a garantir o acesso certo às contas de anúncio do seu cliente. [Recomendamos](https://business.twitter.com/es/help/troubleshooting/multi-user-login-faq.html) que os clientes selecionem "Administrador da conta" e marquem a opção "Pode publicar Tweets promovíveis" para as agências acessarem todas as informações certas

Abra sua conta do Twitter Ads algumas semanas antes de você precisar veicular anúncios para dar tempo para aprovação e analisar nossas políticas de [anúncios](https://business.twitter.com/pt/help/ads-policies.html) quanto a regras e orientações específicas do setor

Mantenha os Tweets claros e concisos, com 1 ou 2 hashtags, se relevantes, e um CTA forte

Adicione mídias avançadas, especialmente vídeos curtos (15 segundos ou menos, com estratégia para quem usa o som desativado) sempre que possível

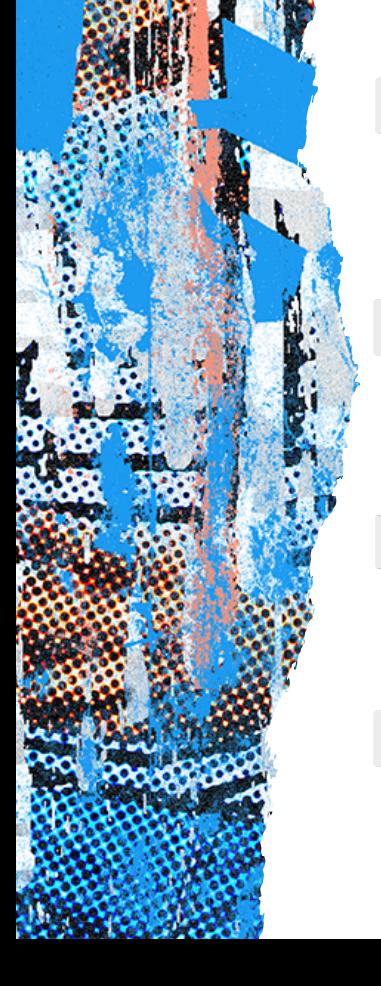

Considere o investimento em produtos premium (Twitter Amplify e Twitter Takeover) para maior impacto

Configure rastreamento de conversões e parceiros de mensuração mobile (se aplicável) e aprenda como usar as diferentes ferramentas do Gerenciador de Anúncios do Twitter

Analise nossas opções de segmentação e escolha quais são certas para você alcançar a audiência

Entenda as métricas e os dados à disposição para você em [analytics.twitter.com](http://analytics.twitter.com/) e por meio de estudos avançados de mensuração